## What is EBSCO Discovery Service?

EBSCO Discovery Service offers a "Google-like" search experience of everything the library offers including electronic resources, the library catalog, databases, e-journals, e-books, and more. Start your research with EBSCO Discovery Service. Simply enter your keyword, topic, or citation into the single search box and see relevant results. **EDS allows you to:**

- Filter resources
- Save items or searches
- Access e-books
- Organize resources by project
- Enable advanced searching
- And more…

## **EBSCO** Discovery Service<sup>®</sup>

Take your research to the next level

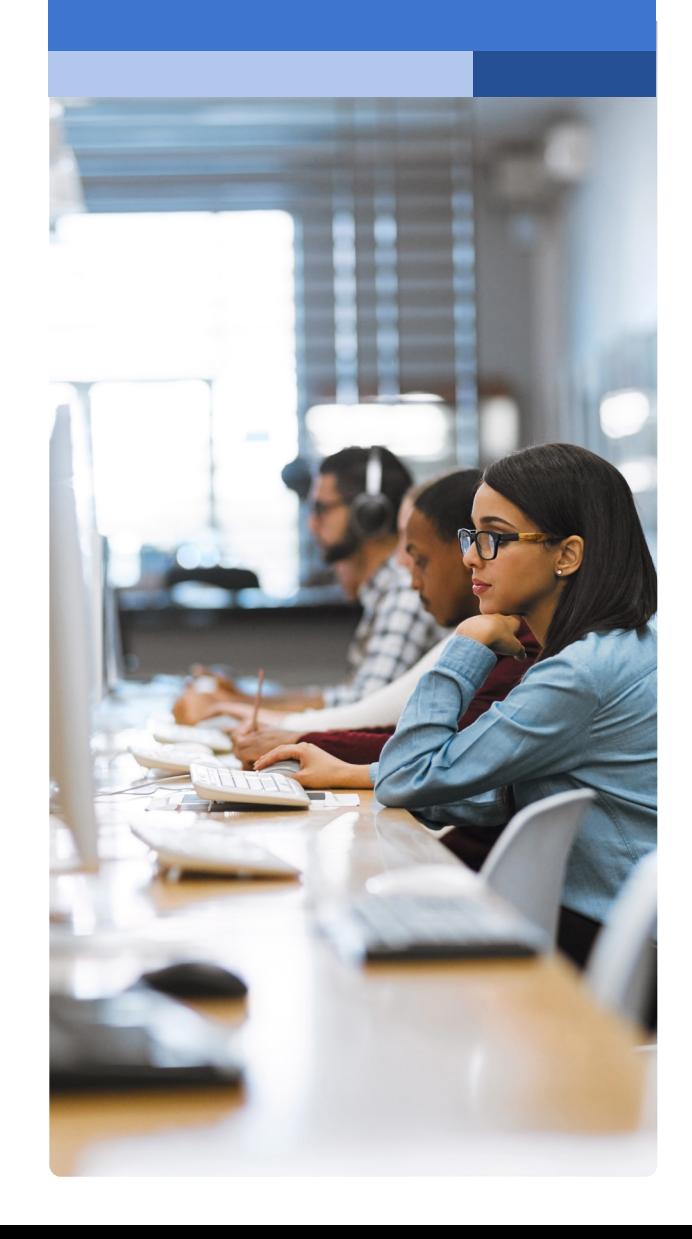

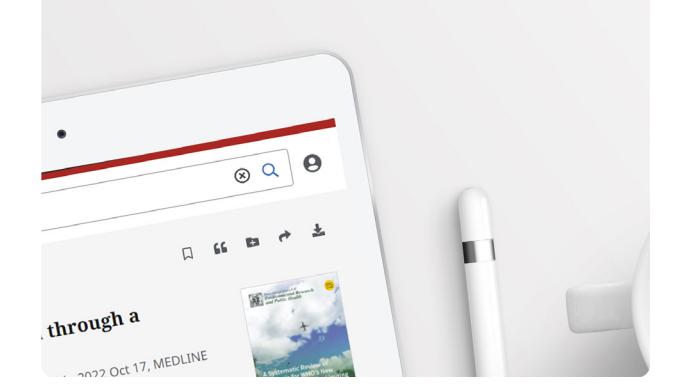

**EBSCO connect.ebsco.com**

- **Search Bar:** Enter your term or topic to search all the library offers
- **Quick Filters:** Refine a search without navigating away from results, this includes resources that have been peer-reviewed. Filters can be expanded to limit to type of resource, publisher, publication and more.
- **Matching Publication: Publications with titles** that match your search. Ability to search directly in publication
- **Research Starter:** Available for the most popular topics, Research Starter provides quick access to an overview article and links users to related information and detailed bibliographies.
- **Save Item:** Save articles to your dashboard
- **Export:** Ability to export the article through a variety of methods
- **Related Subjects:** Explore related subjects through hyperlinks
- **Hyperlinked Database:** Select link to conduct research in a specific database
- ( 9 I **My Dashboard:** Login to save articles, view search history, review checkouts and holds and organize resources by project
- **Research Tools:** Access journal publications and additional sources
- **Concept Map:** A visual browse of subjects and related subjects
- **Peer Reviewed Indicator:** Indicates a peerreviewed article
- **Article Export:** Save, cite, share or download article
- **Publisher Information:** Denotes Journal Title, Date and Database (if applicable)
- **Access Options:** Ability to view via PDF or other methods
- **Download Option**
- **Additional Information:** Includes title of article, authors, abstract, etc.

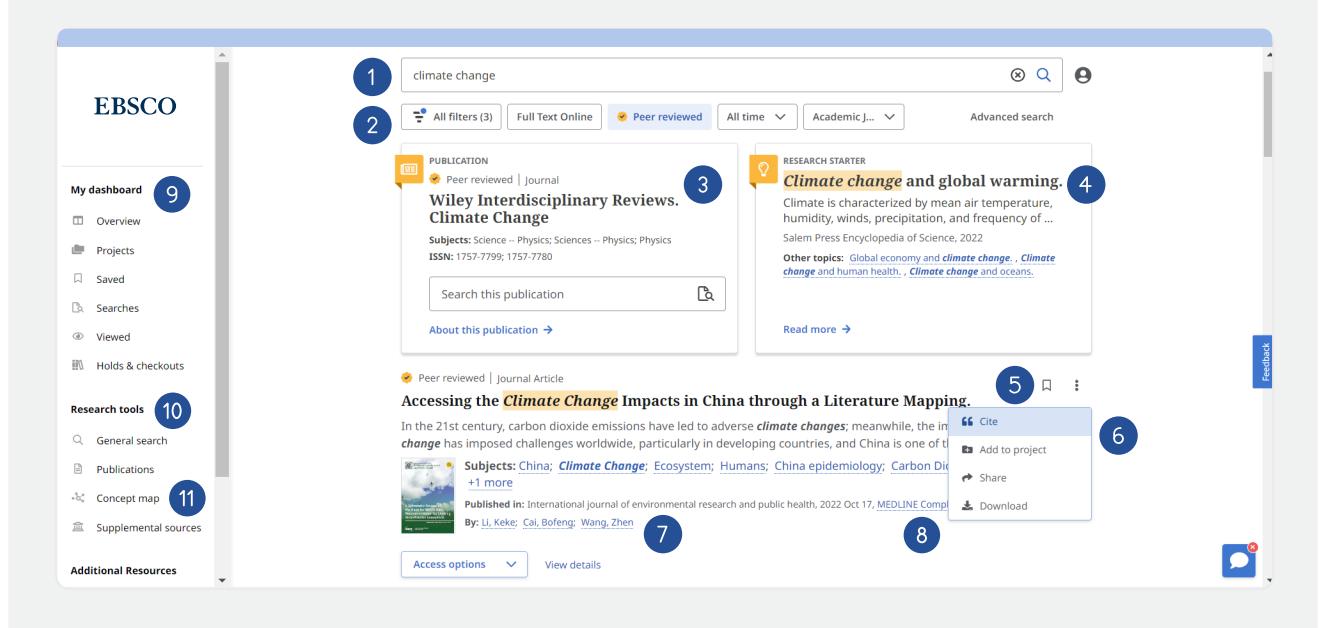

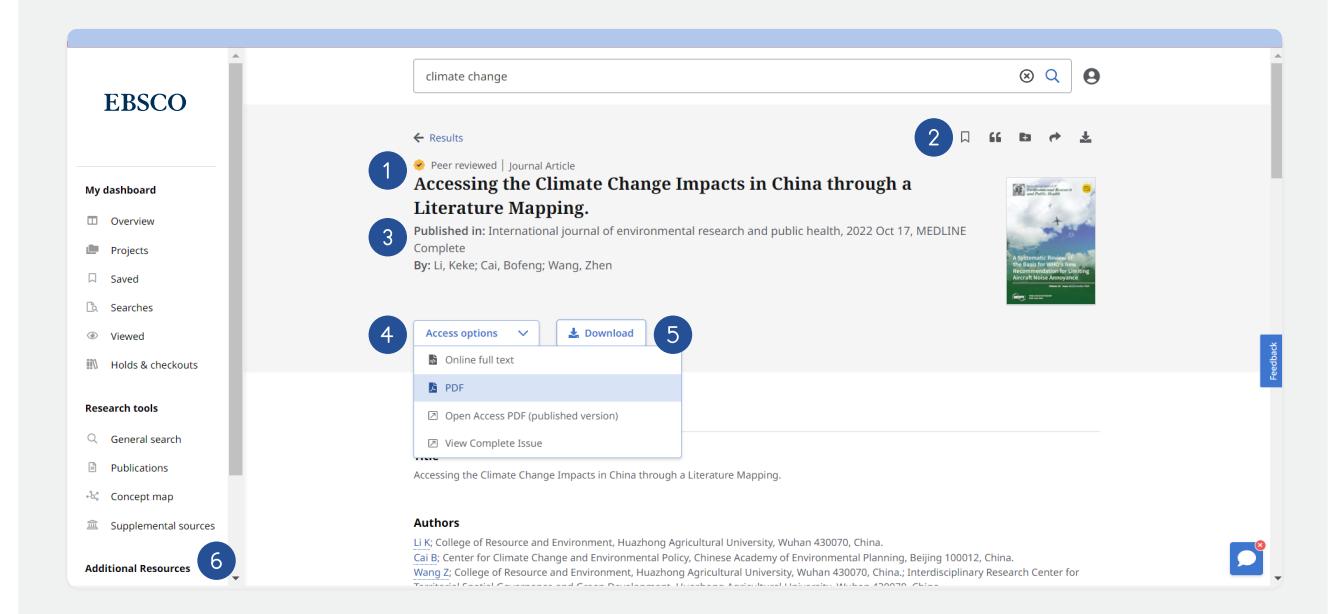